## Byggsanktionsavgift

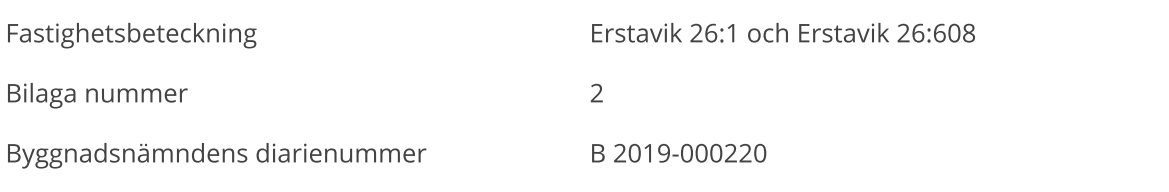

## Ärendebeskrivning

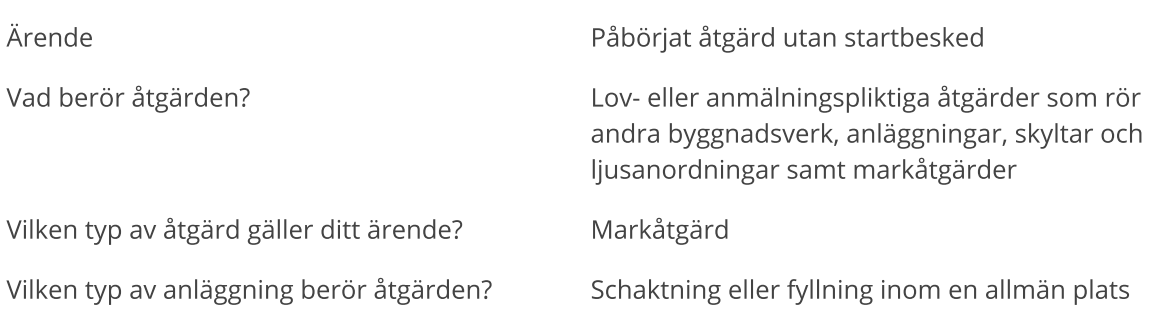

Plan- och byggförordning (2011:338) 9 kap. 17 § 2 p

Byggsanktionsavgiften för att trots förbudet i 10 kap. 3 § plan- och bygglagen (2010:900) påbörja en sådan markåtgärd som kräver lov enligt 9 kap. 11, 12 eller 13 § plan- och bygglagen innan byggnadsnämnden har gett ett startbesked är:

2. 0,05 prisbasbelopp med ett tillägg av 0,002 prisbasbelopp per kvadratmeter av sanktionsarean för schaktning eller fyllning inom en allmän plats.

## **Beräkning**

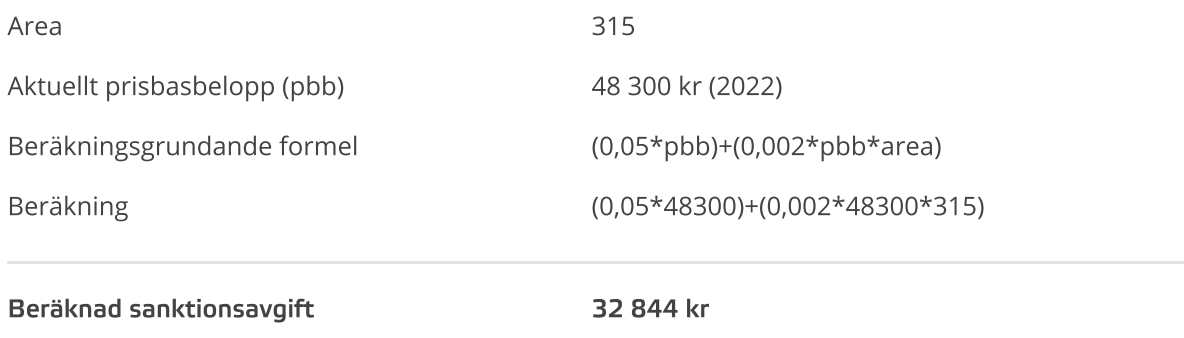